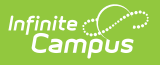

## **Manage Evaluations for Supervisors**

Last Modified on 10/21/2024 8:22 am CDT

**Staff Evaluations will no longer be available after June 30th, 2025. For more information, visit the Human Resources and Staff Evaluation [Deprecation](http://kb.infinitecampus.com/help/human-resources-and-staff-evaluation-deprecation-faq) FAQ .**

Tool Search: Evaluation Inquiry

As an administrator, you can complete the following tasks for supervisors that report to you:

- Generate Evaluations for [Supervisors](http://kb.infinitecampus.com/help/generate-evaluations-for-supervisors-to-use) to Use
- Print a Status Report [\(Evaluation](http://kb.infinitecampus.com/help/print-a-status-report-evaluation-inquiry-summary) Inquiry Summary)
- View and Print a [Completed](http://kb.infinitecampus.com/help/view-and-print-a-completed-evaluation-from-evaluation-inquiry) Evaluation from Evaluation Inquiry

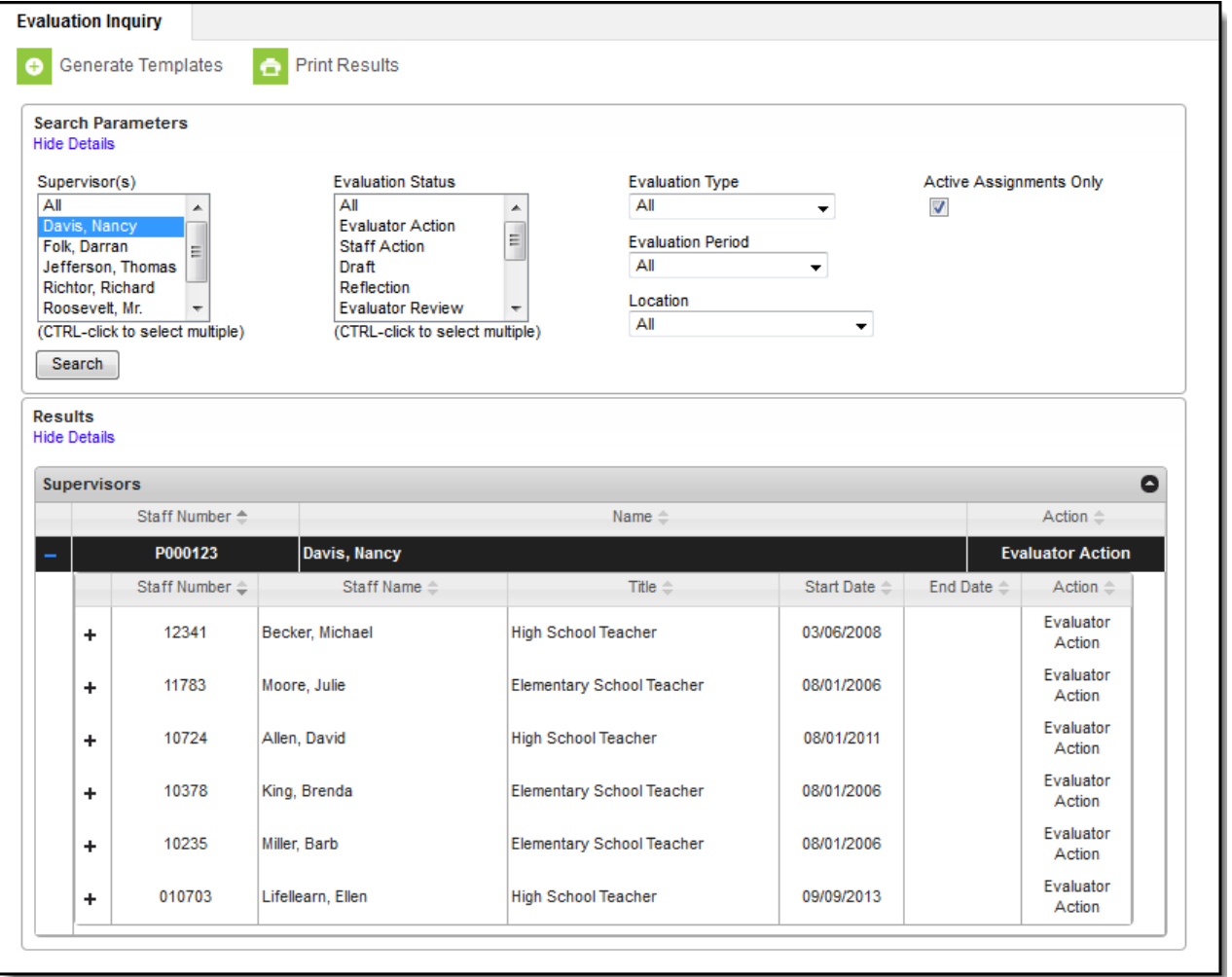